## Лабораторная работа 1.1

## Изучение классических шифров замены

Цель: изучить процедуры шифрования и расшифрования в шифрах Цезаря и Виженера. Технология выполнения задания

Задание 1. Зашифровать слово с помощью шифра Цезаря.

- 1. В приложении MS Excel создать книгу, содержащую пронумерованные символы русского алфавита: в перовом столбце ввести номера от 0 до 32, во втором – символы алфавита по порядку, в третьем – снова нумерация от 0 до 32.
- 2. Выбрать значение ключа равным номеру варианта (от 1 до 18).
- 3. Зашифровать слово «семена» с помощью шифра Цезаря с выбранным ключом:
	- $\checkmark$  BBecTH шифруемое слово побуквенно  $\overline{B}$ ячейки первой строки отформатированной области: важно чтобы символы алфавита в таблице и символы вводимого слова были набраны в одном регистре;

| $\overline{\mathcal{A}}$ | $\overline{A}$          | B              | c                       | D                | E | F | G | н | т | J | K | L | M |
|--------------------------|-------------------------|----------------|-------------------------|------------------|---|---|---|---|---|---|---|---|---|
| $\mathbf{1}$             | $\mathbf 0$             | a              | $\pmb{0}$               |                  |   |   |   |   |   |   |   |   |   |
| $\overline{c}$           | $\mathbf{1}$            | 6              | $\mathbf 1$             |                  |   |   |   |   |   |   |   |   |   |
| 3                        | $\overline{2}$          | в              | $\mathbf 2$             |                  |   |   |   |   |   |   |   |   |   |
| 4                        | $\overline{\mathbf{3}}$ | п              | $\overline{\mathbf{3}}$ |                  |   |   |   |   |   |   |   |   |   |
| 5                        | 4                       | д              | $\sqrt{4}$              |                  |   |   |   |   |   |   |   |   |   |
| $\overline{6}$           | 5                       | e              | $\overline{\mathbf{5}}$ |                  |   |   |   |   |   |   |   |   |   |
| $\overline{7}$           | 6                       | ë              | $\boldsymbol{6}$        |                  |   |   |   |   |   |   |   |   |   |
| 8                        | $\overline{7}$          | Ж              | $\overline{7}$          |                  |   |   |   |   |   |   |   |   |   |
| 9                        | $\bf 8$                 | 3              | $\bf8$                  |                  |   |   |   |   |   |   |   |   |   |
| 10                       | $\overline{9}$          | М              | $\overline{9}$          |                  |   |   |   |   |   |   |   |   |   |
| 11                       | 10                      | й              | ${\bf 10}$              |                  |   |   |   |   |   |   |   |   |   |
| $12\,$                   | $11\,$                  | к              | $11\,$                  |                  |   |   |   |   |   |   |   |   |   |
| 13                       | $12\,$                  | л              | $12\,$                  |                  |   |   |   |   |   |   |   |   |   |
| 14                       | $13\,$                  | M              | 13                      |                  |   |   |   |   |   |   |   |   |   |
| $15\,$                   | $14\,$                  | H              | $14\,$                  |                  |   |   |   |   |   |   |   |   |   |
| $16$                     | 15                      | $\circ$        | $15\,$                  |                  |   |   |   |   |   |   |   |   |   |
| 17                       | $16\,$                  | $\blacksquare$ | $16\,$                  |                  |   |   |   |   |   |   |   |   |   |
| 18                       | $17\,$                  | p              | $17\,$                  |                  |   |   |   |   |   |   |   |   |   |
| 19                       | 18                      | c              | ${\bf 18}$              |                  |   |   |   |   |   |   |   |   |   |
| 20                       | 19                      | $\mathbf{T}$   | 19                      |                  |   |   |   |   |   |   |   |   |   |
| 21                       | 20                      | y              |                         | $20$ $\boxed{+}$ |   |   |   |   |   |   |   |   |   |

Рисунок 1. Пример содержания и форматирования книги «Алфавит»

- √ строкой ниже получить числовой код символов шифруемого слова с помощью функции ВПР;
	- первым параметром (Искомое значение) функции назначить ссылку на ячейку с текущим символом шифруемого слова
	- $\checkmark$  вторым параметром (Таблица) функции назначить ссылку на таблицу с алфавитом начиная со второго столбца (столбцы 2 и 3), ссылку на таблицу сделать абсолютной нажав кнопку F4
- $\checkmark$  значение третьего параметра (Номер столбца) задать равным 2
- в качестве значения четвертого параметра (Интервальный просмотр) ввести слово ложь, например=ВПР(F1;\$B\$1:\$C\$33;2;ЛОЖЬ) скопировать функцию для всех символов шифруемого слова.

|    | $\times$ $\hspace{0.1cm}$ $\hspace{0.1cm}\not\sim$ $\hspace{0.1cm}$ $f_{\hspace{-0.1cm}x}$<br>=BNP(F1;\$B\$1:\$C\$33;2;)<br>F <sub>2</sub><br>÷<br>$\overline{\mathcal{R}}$ |              |   |   |   |   |    |   |   |         |    |    |  |  |
|----|----------------------------------------------------------------------------------------------------|--------------|---|---|---|---|----|---|---|---------|----|----|--|--|
| ◢  | $\overline{A}$                                                                                                    | $\mathbf{B}$ | C | D | E |   | G  | H |   |         | К  |    |  |  |
|    | 0                                                                                                    | a            | 0 |   |   |   | л  | a |   | $\circ$ | л  |    |  |  |
| 2  |                                                                                                    | 6            | 1 |   |   | 3 | 12 | 0 | 3 | 15      | 12 |    |  |  |
| 3  | 2                                                                                                    | B            | 2 |   |   |   |    |   |   |         |    | E. |  |  |
| 4  | 3                                                                                                    | г            | 3 |   |   |   |    |   |   |         |    |    |  |  |
| 5  | 4                                                                                                    | д            | 4 |   |   |   |    |   |   |         |    |    |  |  |
| 6  | 5                                                                                                    | e            | 5 |   |   |   |    |   |   |         |    |    |  |  |
| 7  | 6                                                                                                    | ë            | 6 |   |   |   |    |   |   |         |    |    |  |  |
| 8  | 7                                                                                                    | ж            | 7 |   |   |   |    |   |   |         |    |    |  |  |
| 9  | 8                                                                                                    | з            | 8 |   |   |   |    |   |   |         |    |    |  |  |
| 10 | 9                                                                                                    | N            | 9 |   |   |   |    |   |   |         |    |    |  |  |

Рисунок 2. Пример вычисления числового кода символа

- √ строкой ниже получить код символа криптограммы, сложив по модулю 33 полученный код текущего символа со значением ключа:
	- ввести значение ключа.
	- во второй строке под текущим символом шифруемого слова  $$ вставить функцию ОСТАТ
	- в качестве значения первого параметра (Число) функции  $$ указать сумму ячейки с кодом шифруемого символа и ячейки со значением ключа (ссылку на значение ключа сделать абсолютной),
	- второй параметр (Делитель) задать равным 33, например ОСТАТ(F2+\$E\$3;33), скопировать сформированную функцию ОСТАТ для всех символов шифруемого слова

| F <sub>3</sub>         | =OCTAT(F2+\$E\$3;33)<br>$f_{\rm sc}$<br>÷<br>$\mathbb{X}$<br>$\overline{\phantom{a}}$ |   |  |   |    |    |    |    |    |    |    |                |
|------------------------|---------------------------------------------------------------------------------------|---|--|---|----|----|----|----|----|----|----|----------------|
|                        | $\mathsf{A}$                                                                          | B |  | D | E  | F  | G  | н  |    |    | Κ  |                |
|                        | 0                                                                                     | a |  |   |    |    | л  | a  |    | o  | Iл |                |
| $\mathbf{\mathcal{L}}$ |                                                                                       | б |  |   |    |    | 12 | 0  | 3  | 15 | 12 |                |
| 3                      |                                                                                       | в |  |   | 15 | 18 | 27 | 15 | 18 | 30 | 27 |                |
| 4                      | 3                                                                                     |   |  |   |    |    |    |    |    |    |    | $\blacksquare$ |
| 5                      | 4                                                                                     | д |  |   |    |    |    |    |    |    |    |                |

Рисунок 3. Пример вычисления кода криптограммы, ключ равен 15

- √ строкой ниже с помощью функции ВПР перевести полученную криптограмму в символьный вид:
	- в качестве значения первого параметра функции назначить ссылку на ячейку  $\equiv$  . с текущим кодом криптограммы
	- в качестве значения второго параметра функции назначить ссылку на таблицу с алфавитом начиная с первого столбца (столбцы 1 и 2) сделать ссылку на таблицу абсолютной
	- значение третьего параметра (Номер столбца) задать равным 2  $\equiv$
	- в качестве значения четвертого параметра (Интервальный просмотр) ввести  $\frac{1}{2}$  $=$ B $\Pi$ P $(F3; $A$1: $B$33:2; JO/Kb)$ например скопировать слово ложь. функцию для всех символов шифруемого слова

| F <sub>4</sub> |   | ÷<br>$\overline{\phantom{a}}$ | $\checkmark$<br>$\times$ | fx | =ВПР(F3;\$А\$1:\$В\$33;2;ЛОЖЬ) |    |         |    |    |               |         |
|----------------|---|-------------------------------|--------------------------|----|--------------------------------|----|---------|----|----|---------------|---------|
|                | A | B                             | C                        | D  | E                              | F  | G       | H  |    |               | к       |
| o              | 0 | a                             |                          |    |                                |    | л<br>12 | a  | 3  | $\circ$<br>15 | л<br>12 |
| 3              |   | в                             |                          |    | 15                             | 18 | 27      | 15 | 18 | 30            | 27      |
| 4              |   |                               |                          |    |                                |    | IЪ      | ю  | с  | ю             | ъ       |
| 5              |   | д                             |                          |    |                                |    |         |    |    |               |         |
| 6              |   | e                             |                          |    |                                |    |         |    |    |               |         |

Рисунок 4. Пример текста, зашифрованного шифром Цезаря

• Проверить результат шифрования с помощью онлайн-калькулятора

http://planetcalc.ru/1434/

• Проанализировать полученный текст криптограммы, обратив внимание на повторяющиеся символы.

## Варианты задания

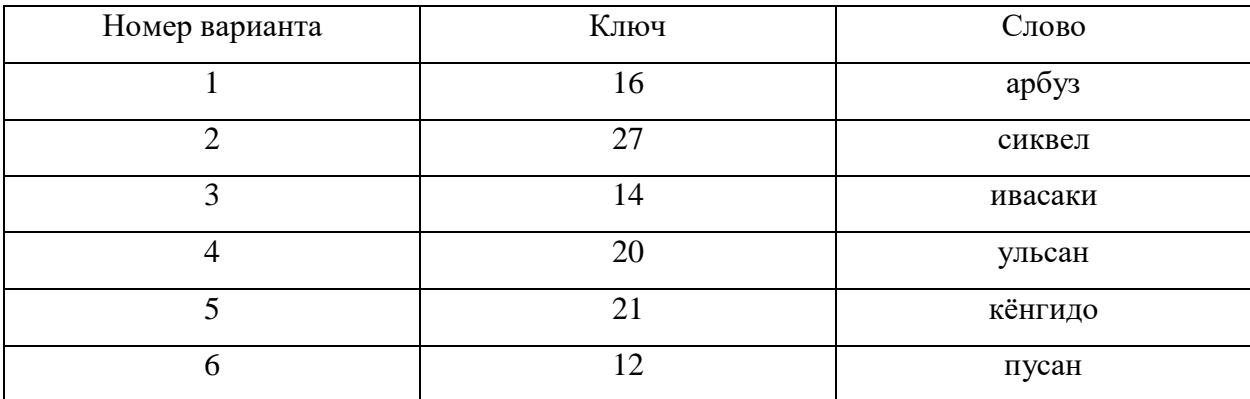

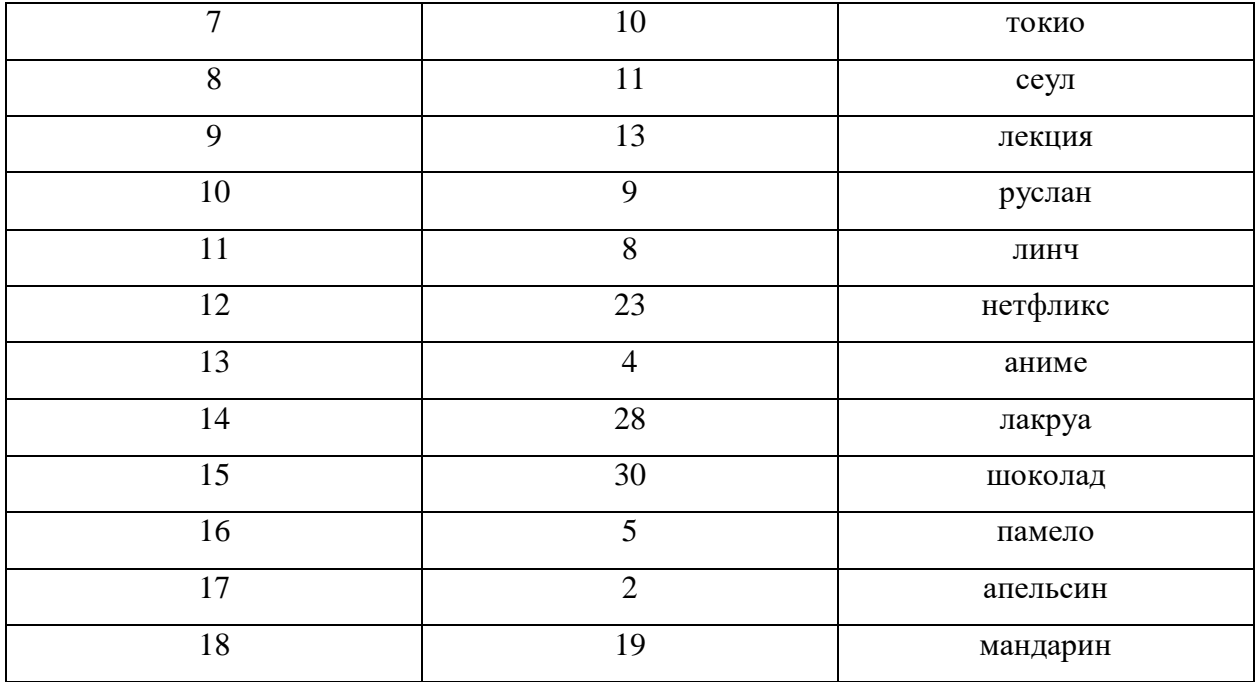

Задание 2. Расшифровать криптограмму, полученную с помощью шифра Цезаря.

1. Выбрать значение ключа шифрования и криптограмму в соответствии с номером варианта

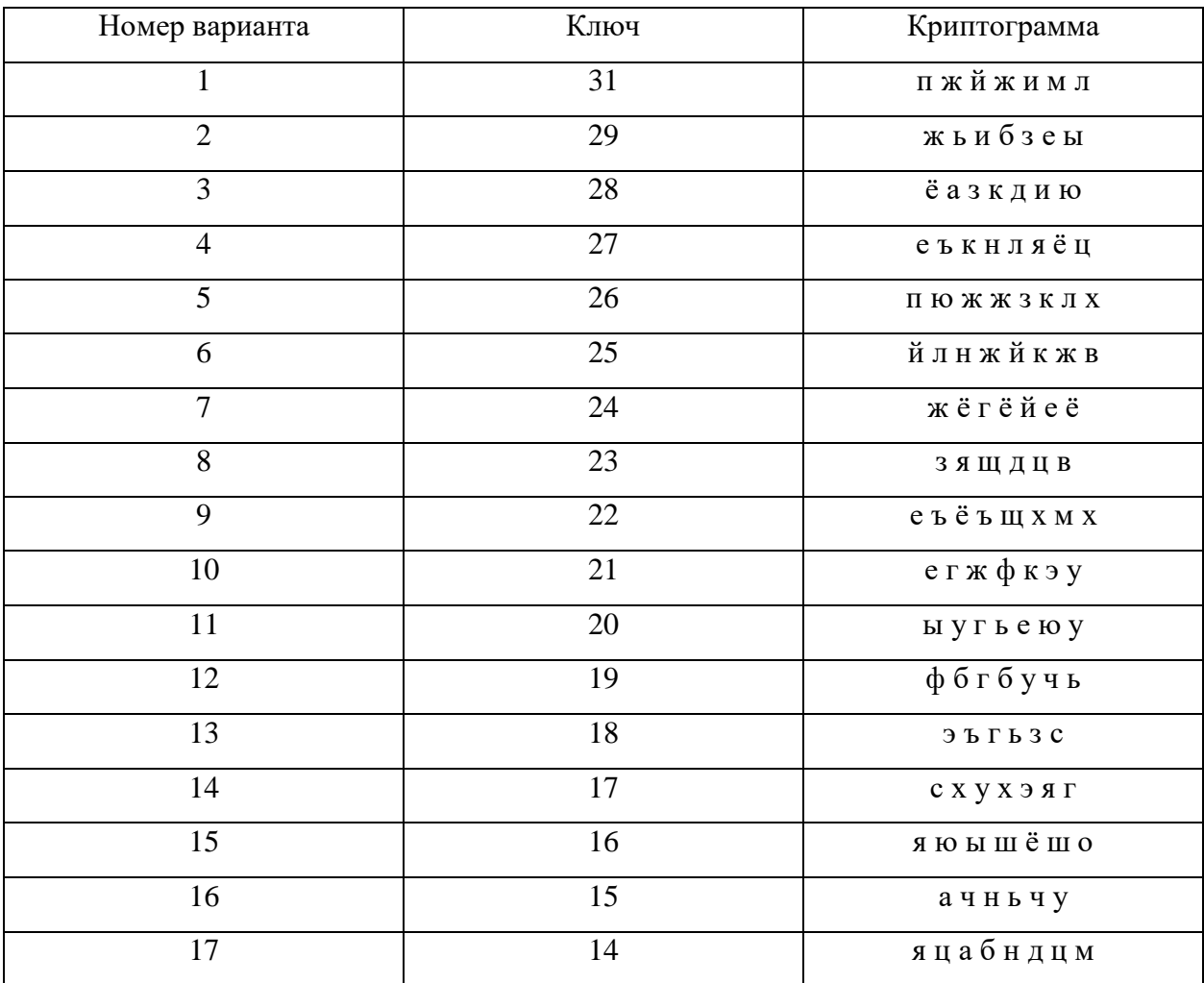

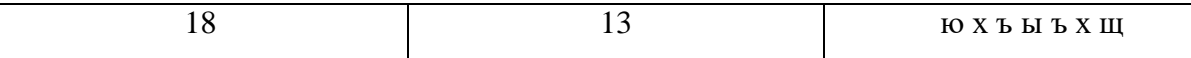

- 2. Расшифровать криптограмму выбранным ключом:
	- ввести побуквенно текст криптограммы в ячейки строки отформатированной области, важно, чтобы символы алфавита в таблице и символы вводимого слова были набраны в одном регистре
	- строкой ниже получить числовой код символов шифруемого слова с помощью функции ВПР
	- строкой ниже получить код из символов расшифрованного текста, вычтя по модулю 33 значение ключа из полученного кода текущего символа криптограммы, используя функцию ОСТАТ

| F <sub>6</sub> |                | ÷<br>$\overline{\phantom{a}}$ | $\times$ $\hspace{0.1cm}$ $\hspace{0.1cm}\not\hspace{0.1cm}$ $\hspace{0.1cm}$ $\hspace{0.1cm}$ $\hspace{0.1cm}$ $\hspace{0.1cm}$ $\hspace{0.1cm}$ $\hspace{0.1cm}$ $\hspace{0.1cm}$ $\hspace{0.1cm}$ $\hspace{0.1cm}$ $\hspace{0.1cm}$ $\hspace{0.1cm}$ |   | =OCTAT(F5-\$E\$6;33) |   |    |   |    |    |    |         |    |  |
|----------------|----------------|-------------------------------|----------------------------------------------------------------------------------------------------|---|----------------------|---|----|---|----|----|----|---------|----|--|
|                |                |                               |                                                                                                    |   |                      |   |    |   |    |    |    |         |    |  |
|                |                |                               |                                                                                                    |   |                      |   |    |   |    |    |    |         |    |  |
| ◢              | $\overline{A}$ | B                             | c                                                                                                    | D | E                    | F |    |   | G  | H  |    |         | K  |  |
|                | 0              | a                             | 0                                                                                                    |   |                      |   |    | л |    | a  | г  | $\circ$ | л  |  |
| $\overline{2}$ |                | б                             |                                                                                                    |   |                      |   | 3  |   | 12 | o  | 3  | 15      | 12 |  |
| 3              | n              | в                             |                                                                                                    |   | 15                   |   | 18 |   | 27 | 15 | 18 | 30      | 27 |  |
| 4              | 3              |                               | 3                                                                                                    |   |                      | с |    | ъ |    | o  | с  | ю       | ъ  |  |
| 5              |                | д                             |                                                                                                    |   |                      |   | 18 |   | 27 | 15 | 18 | 30      | 27 |  |
| 6              | 5              | e                             | Е                                                                                                    |   | 15                   |   | 3  |   | 12 | 0  | 3  | 15      | 12 |  |
| 7              | 6              | ë                             | 6                                                                                                    |   |                      |   |    | л |    | a  |    | $\circ$ | л  |  |
| 8              |                | Ж                             |                                                                                                    |   |                      |   |    |   |    |    |    |         |    |  |
| 9              | 8              | 3                             | 8                                                                                                    |   |                      |   |    |   |    |    |    |         |    |  |

Рисунок 5. Пример вычисления кода открытого текста шифра Цезаря

• строкой ниже с помощью функции ВПР перевести полученный код криптограммы в символьный вид. Критерием правильности расшифрования является получение осмысленного слова

Задание 3. Зашифровать слово с помощью шифра Виженера.

1. Выбрать значение ключа шифрования в соответствии с номером варианта

## Вариант задания

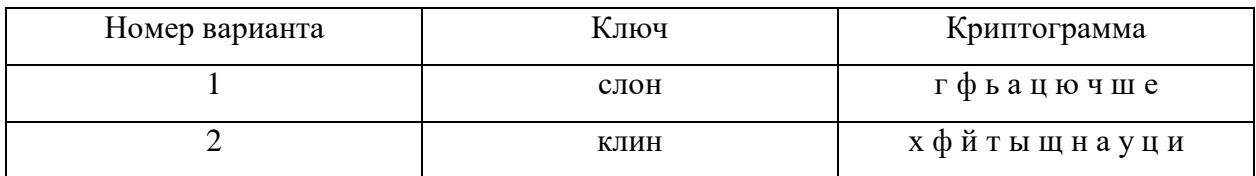

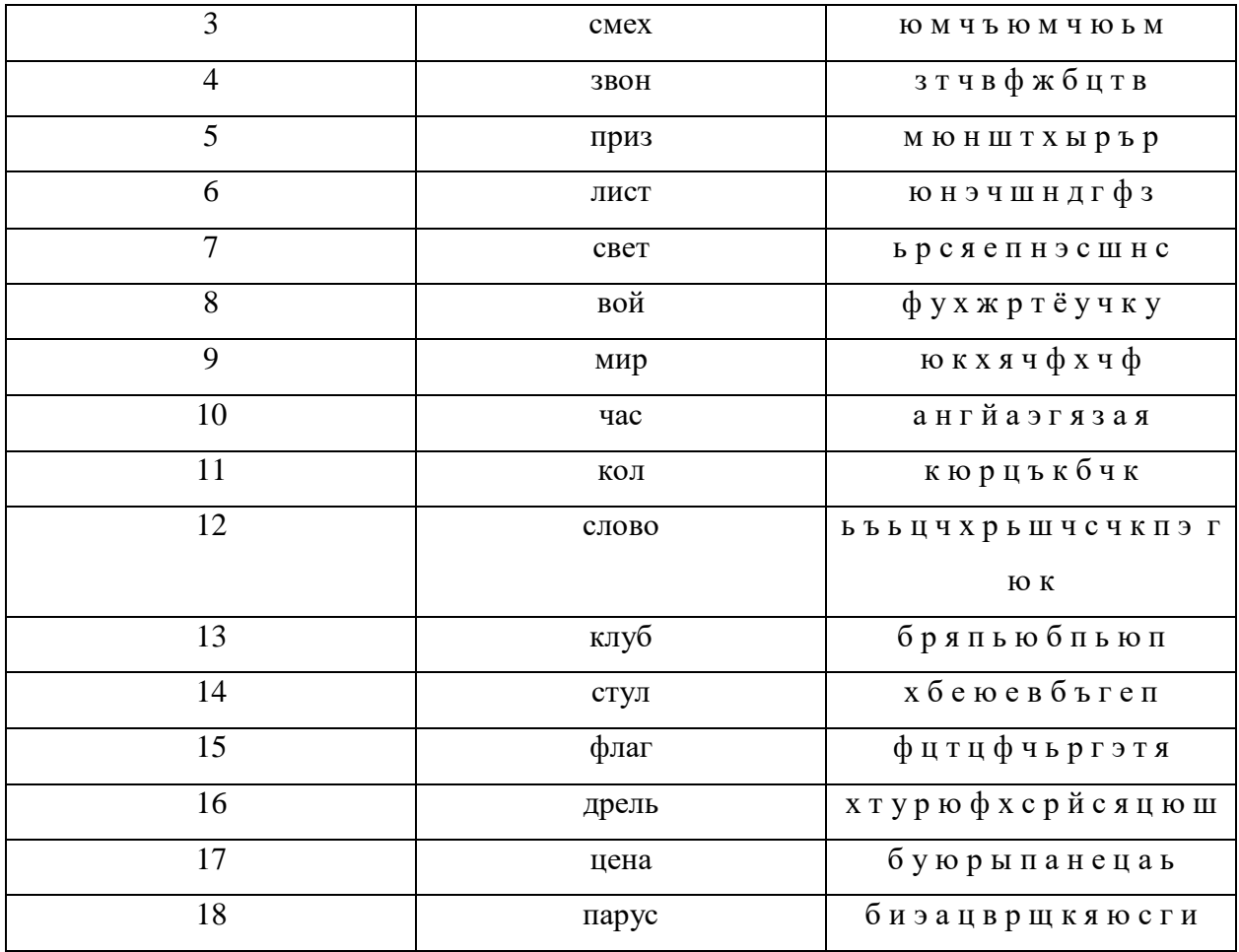

- **2.** Зашифровать слово «алфавит» с помощью Виженера с выбранным ключом:
- Ввести побуквенно шифруемое слово в ячейки строки отформатированной области; важно, чтобы символы алфавита в таблице и символы вводимого слова были набраны в одном регистре
- Строкой ниже получить числовой код символов шифруемого слова с помощью функции **ВПР**
- Строкой ниже ввести побуквенно ключ шифра Виженера, циклически повторяя его, пока не будет достигнут конец шифруемого слова

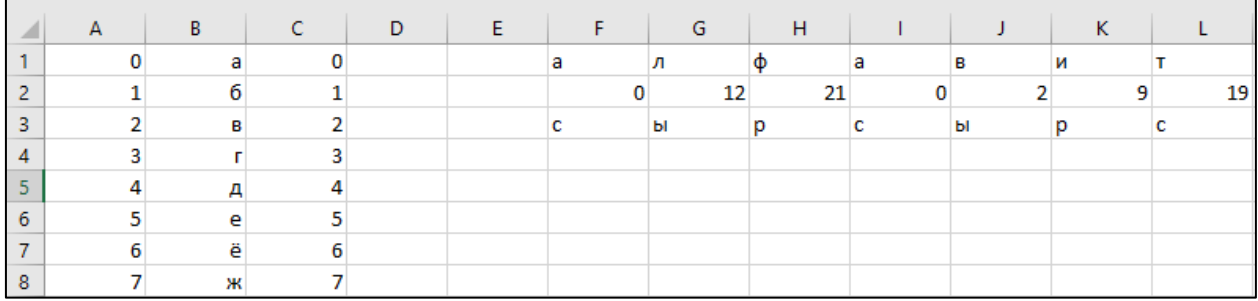

Рисунок 6. Пример создания ключевой строки шифра Виженера, ключевое слово «сыр»

- Строкой ниже получить числовой код символов ключевой строки с помощью функции **ВПР**
- Строкой ниже получить код символа криптограммы, сложив по модулю 33 полученный код текущего символа шифруемого слова с кодом текущего символа ключевой строки, используя функцию **ОСТАТ**

|                          | $\times$ $\hspace{0.1cm}$ $\hspace{0.1cm}\hspace{0.1cm}\mathit{f_{x}}$<br>$=$ OCTAT(F4+F2;33)<br>÷<br>F <sub>5</sub><br>$\overline{\phantom{a}}$ |   |                        |   |   |    |    |        |    |    |    |    |  |  |
|--------------------------|----------------------------------------------------------------------------------------------------|---|------------------------|---|---|----|----|--------|----|----|----|----|--|--|
| ∠                        | $\overline{A}$                                                                                                    | B | C                      | D | E | F  | G  | H      |    |    | К  |    |  |  |
|                          |                                                                                                    | a |                        |   |   | a  | л  | $\phi$ | a  | в  | И  |    |  |  |
| 2                        |                                                                                                    | б |                        |   |   | 0  | 12 | 21     | 0  |    | ٩  | 19 |  |  |
| 3                        |                                                                                                    | в |                        |   |   | с  | ы  | p      | с  | ы  | p  | с  |  |  |
| 4                        |                                                                                                    |   | $\mathbf{\mathcal{L}}$ |   |   | 18 | 28 | 17     | 18 | 28 | 17 | 18 |  |  |
| 5                        |                                                                                                    | д |                        |   |   | 18 |    | 5      | 18 | 30 | 26 | 4  |  |  |
| 6                        |                                                                                                    | e |                        |   |   | c  | Ж  | e      | с  | э  | Щ  | д  |  |  |
| $\overline{\phantom{a}}$ | 6                                                                                                    | ë |                        |   |   |    |    |        |    |    |    |    |  |  |
| 8                        |                                                                                                    | Ж |                        |   |   |    |    |        |    |    |    |    |  |  |

Рисунок 7. Пример вычисления кода криптограммы шифра Виженера

- Строкой ниже с помощью функции ВПР перевести полученный код криптограммы в символьный вид
- Проверить результат шифрования с помощью онлайн-калькулятора <http://planetcalc.ru/2468/>

**Задание 4**. Расшифровать криптограмму, полученную с помощью шифра Виженера

- **1.** Выбрать значение ключа шифрования и криптограмму в соответствии с номером варианта
- **2.** Расшифровать криптограмму выбранным ключом:
	- ввести текст криптограммы побуквенно в ячейки строки отформатированной области; важно, чтобы символы алфавита в таблице и символ вводимого слова были набраны в одном регистре
	- строкой ниже получить числовой код символов шифруемого слова с помощью функции **ВПР**
	- строкой ниже сформировать ключевую строку
	- строкой ниже получить числовой код символов ключевой строки с помощью функции **ВПР**
	- строкой ниже получить код символа открытого текста, вычтя по модулю 33 код текущего символа ключевой строки из кода текущего символа криптограммы, используя функцию **ОСТАТ**

V строкой ниже с помощью функции ВПР перевести полученный код криптограммы в символьный вид. Критерием правильности расшифрования является получение осмысленного слова.

| A              | A            | B | c  | D | E | F  | G  | н  |    |    | К  |    |
|----------------|--------------|---|----|---|---|----|----|----|----|----|----|----|
|                | $\mathbf{0}$ | a | o  |   |   | a  | л  | Ф  | a  | в  | и  |    |
| $\overline{2}$ |              | б |    |   |   | 0  | 12 | 21 | 0  | 2  | 9  | 19 |
| 3              | 2            | в | 2  |   |   | с  | ы  | р  | с  | ы  | р  | с  |
| 4              | 3            |   | 3  |   |   | 18 | 28 | 17 | 18 | 28 | 17 | 18 |
| 5              | 4            | д | 4  |   |   | 18 | 7  | 5  | 18 | 30 | 26 | 4  |
| 6              | 5            | e | 5  |   |   | с  | Ж  | e  | c  | э  | щ  | д  |
| $\overline{ }$ | 6            | ë | 6  |   |   | 18 | 7  | 5  | 18 | 30 | 26 | 4  |
| 8              | ⇁            | Ж |    |   |   |    | ы  | р  | c  | ы  | р  | с  |
| 9              | 8            | з | 8  |   |   | 18 | 28 | 17 | 18 | 28 | 17 | 18 |
| 10             | 9            | и | 9  |   |   | 0  | 12 | 21 | 0  | 2  | 9  | 19 |
| 11             | 10           | й | 10 |   |   | a  | л  | φ  | a  | в  | и  |    |
| 12             | 11           | К | 11 |   |   |    |    |    |    |    |    |    |

Рисунок 8. Пример вычисления кода открытого текста шифра Виженера